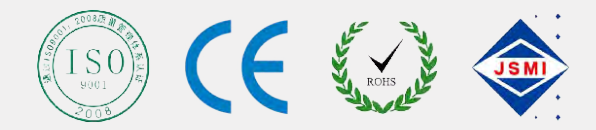

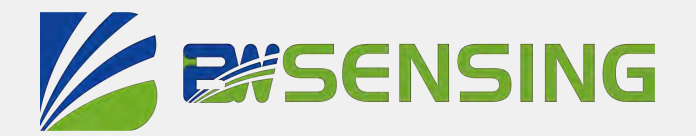

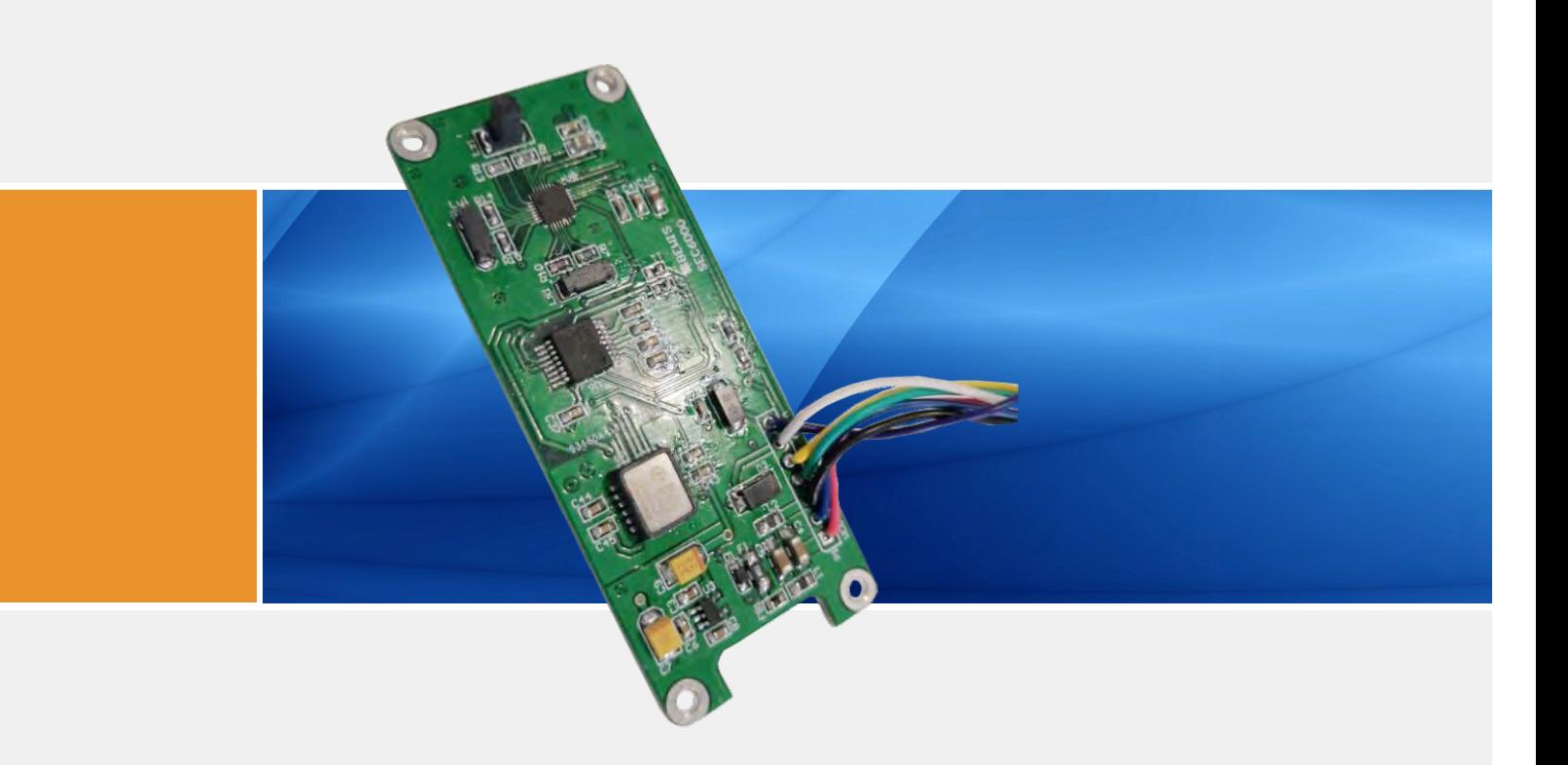

# BMR3300 **Serials**

## **Three-Axis Accelerometer Three-Axis Magnetometer High Accuracy Electronic Compass Technical Manual**

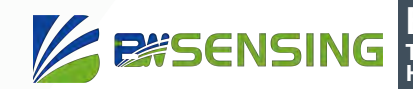

**BMR3300 Three-Axis Accelerometer Three-Axis Magnetometer High Accuracy Electronic Compass**

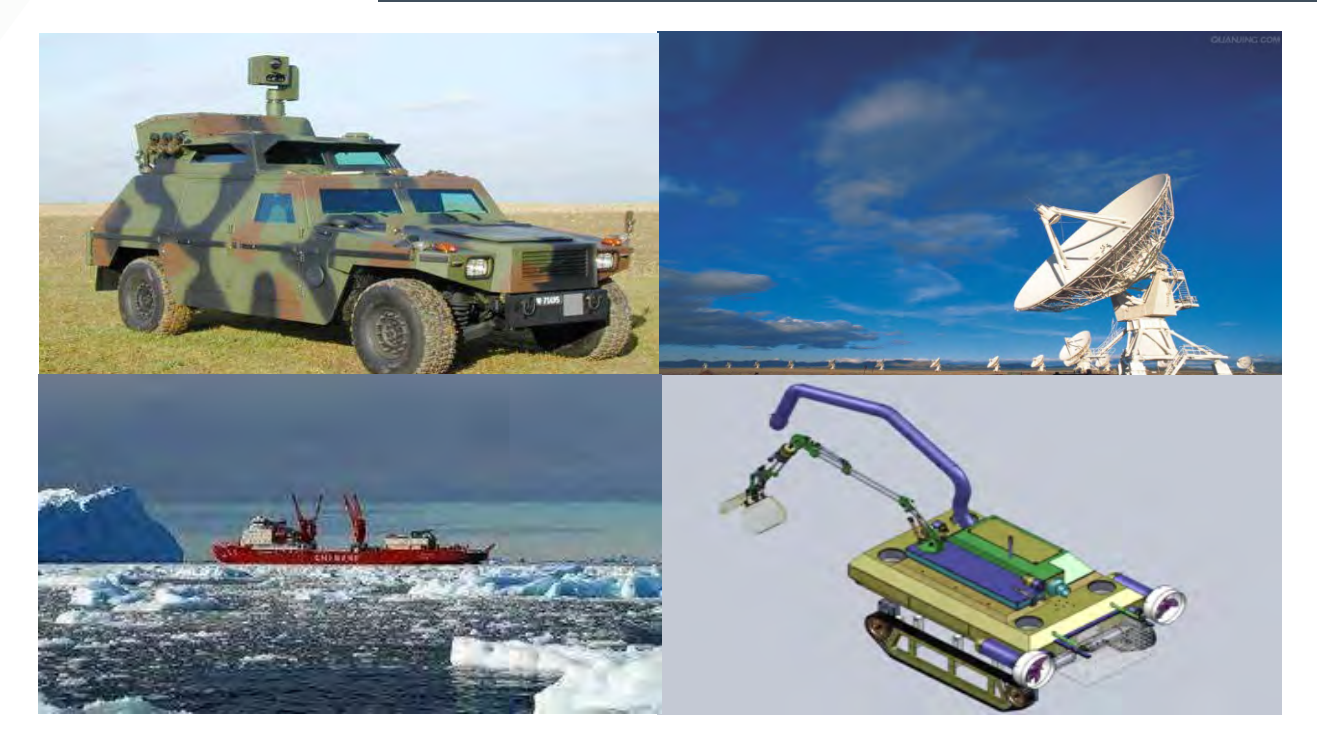

## **Introduction**

The BMR3300 high-accuracy electronic compass is composed of an industrial-grade single-chip microcomputer with high reliability and anti-interference ability, and a high-accuracy magnetic sensor and driver chip. At the same time, it integrates the hard magnetic and soft magnetic calibration algorithms of Bewis sensing patented technology, and compensates the tilt angle with a three-axis accelerometer, which can provide accurate heading data in extremely harsh environments. Through the optimized extended Kalman filter algorithm, the product outputs high-accuracy attitude information in real time.

The BMR3000 is specifically designed to improve the static measurement accuracy of magnetic compasses. For fixed interference, the BMR3000 can still maintain high measurement accuracy. It can be customized according to customer requirements, and it is very convenient and quick to integrate the electronic compass function into various products.

## **Features**

- Three-axis accelerometer three-axis magnetometer
- Static measurements accuracy: 0.2°
- Offset tracking algorithm eliminates drift
- High accuracy, low cost
- Operating temperature: -40℃~+85℃
- Product size: L75 x W30.5 x H10 (mm)
- Hard magnetic, soft magnetic and tilt compensation
- Standard RS232/RS485/TTL output interface

## **Applications**

- Satellite tracking
- Petroleum geological exploration
- Optical range finder
- GPS-assisted navigation
- Individual combat equipment
- Ocean test
- Underwater navigation
- Mechanical control

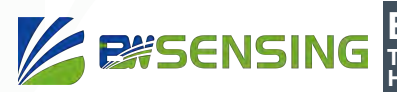

## **Specifications**

## **B** Electrical Specifications

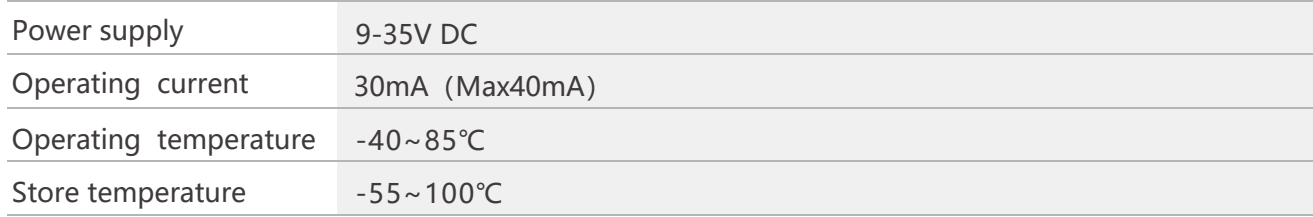

## **A** Performance Specifications

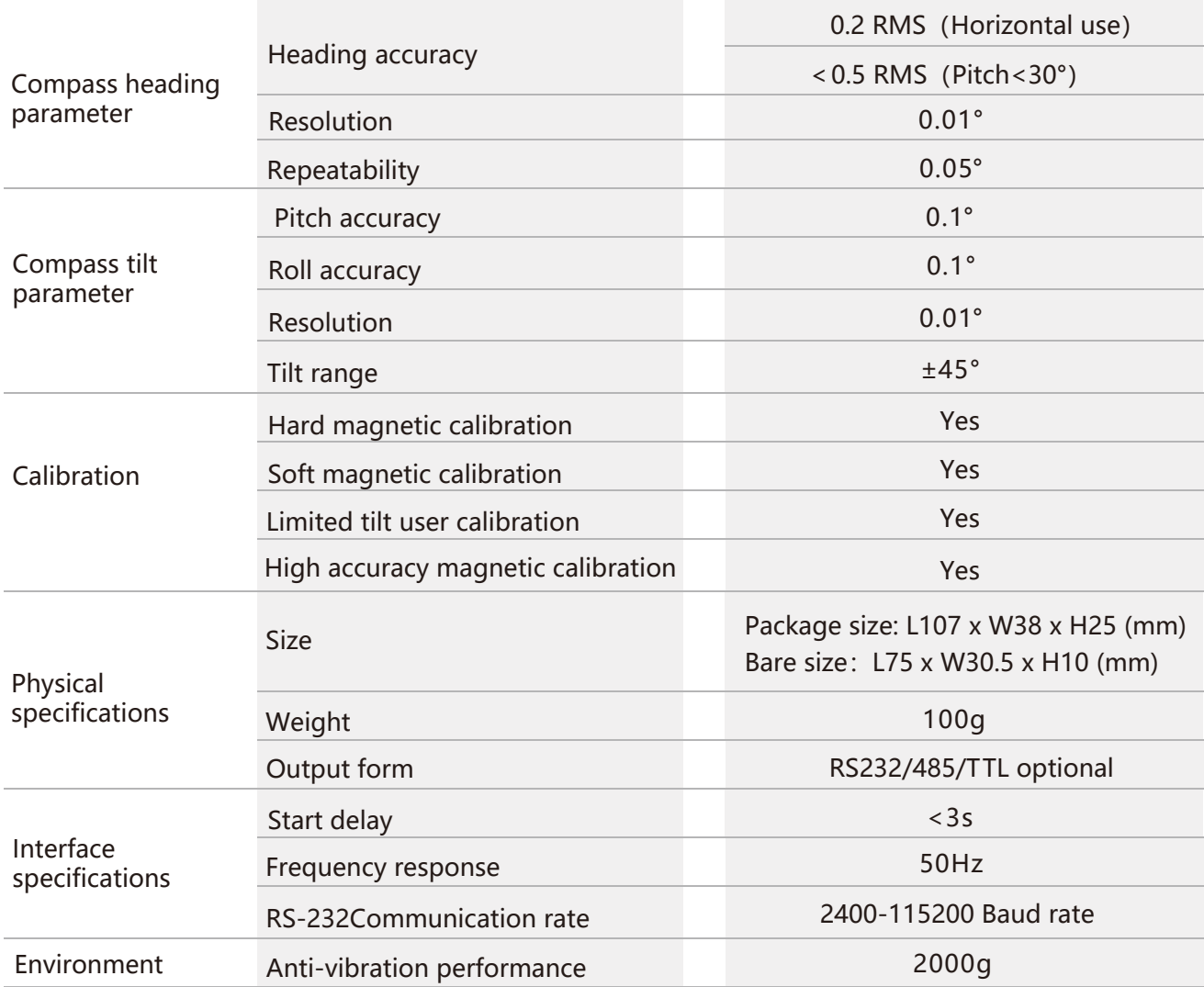

**Resolution:** The measured minimum change value that the sensor can detect and resolve within

**Three-Axis Accelerometer Three-Axis Magnetometer**

**BMR3300**

**High Accuracy Electronic Compass**

the measurement range.

**EXSENSING** 

**Accuracy:** The error between the actual angle and the Root mean square(RMS) of the measured angle of the sensor (≥16 times).

#### Mechanical Characteristic

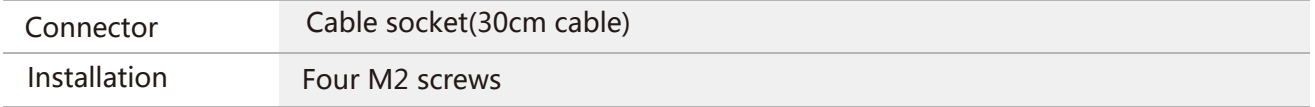

#### Bare plate product size

Product size: L75 x W30.5 x H10 (mm)

**Note:** ±1mm error for length and width dimensions, please refer to actual.

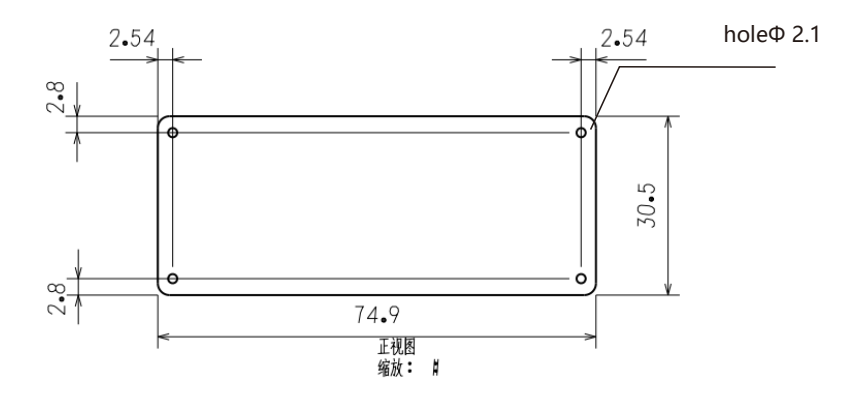

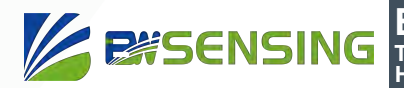

**BMR3300 Three-Axis Accelerometer Three-Axis Magnetometer High Accuracy Electronic Compass**

## **Measurement & Installation**

The main sensitive components of the BMR3300 sensor are magnetometers and accelerometers. The compass uses a magnetometer to sense the geomagnetic field to calculate the direction of the sensor. The accelerometer is used to measure the angle between the compass and the gravity, and provides the tilt compensation when the compass calculates the azimuth. The earth's magnetic field is easily interfered by the external magnetic field. Users should pay attention to the surrounding magnetic field during installation to ensure that the sensor is exposed to the earth's magnetic field and avoid using it near ferromagnetic materials and changing magnetic fields, Such as engines, iron plates, iron bolts and nuts, wires, motors, speakers, antennas, etc. It is important to strictly avoid magnets, motors and other strong magnetic substances within 10cm of the compass, which may cause the measurement accuracy of the compass to irreversibly decrease. We strongly recommend magnetic field calibration after installation and every time the magnetic field environment changes. After the calibration in accordance with the manual, the firmware and program in the BMR3300 can effectively eliminate the interference of the magnetic field. As long as the position of the compass and the surrounding magnetic field environment have not changed, it is no longer necessary to compensate the sensor.

Tests have shown that if the user performs the calibration operation according to the requirements of the user manual so that the compass can meet the above requirements during installation and correctly calibrate the sensor, the heading accuracy of the sensor will be less than 0.5 degrees (RMS). The recommended test method is to mount the BMR3300 sensor horizontally on a nonmagnetic material away from interference for heading angle measurement. Avoid extra magnetic field interference during measurement.

## **Calibration**

The electronic compass has been calibrated at the factory. In places where the influence of the magnetic field environment is small, it is not necessary to perform environmental calibration and can be used directly. During actual use, it is recommended to perform calibration.

Azimuth calibration step:

#### **Method 1 - Plane calibration:**

- 1.Fix the electronic compass in the use environment, and try not to carry magnetic items such as keys and mobile phones during calibration;
- 2. Connect the product to the system and put it in a horizontal state(within  $\pm 5^{\circ}$ );
- 3.Open the serial debugging assistant and send the start calibration command in hexadecimal format: 77 04 00 11 15;
- 4.Rotate the product 2-3 turns around the z-axis (the vertical direction of the z-axis) in the horizontal plane (with the pitch angle and roll angle within  $\pm 5^{\circ}$ ). The rotation process should be as slow as possible and rotate at a uniform speed. The time of one rotation is about  $10~15$  seconds;
- 5.Rotate the product about 2-3 turns around the X-axis or Y-axis. The rotation process should be as slow as possible and rotate at a uniform speed. The time of one rotation is about 10~15 seconds.
- 6.Complete the calibration and send the save calibration command: 77 04 00 12 16.

#### **Method 2 - Multi-face calibration:**

**ESSENSING** 

- 1.Fix the electronic compass in the use environment, and try not to carry magnetic items such as keys and mobile phones during calibration;
- 2. Connect the product to the system and put it in a horizontal state(within  $\pm 5^{\circ}$ );
- 3.Open the serial debugging assistant and send the start calibration command in hexadecimal format: 77 04 00 08 0C, return value 77 05 00 88 00 8D;
- 4. The product is placed horizontally, face up (pitch and roll are within  $\pm 5^{\circ}$ ), rotate one revolution at a constant speed approximately and use for more than 10 seconds.
- 5. The product is placed horizontally, with the mounting surface facing up (pitch and roll are within  $\pm 5^{\circ}$ ), rotate one revolution at a constant speed approximately and use for more than 10 seconds.
- 6.The product is placed in a vertical state, the smooth side of the casing is facing downward (the pitch and the roll are both within  $\pm 5^{\circ}$ ), rotate one revolution at a constant speed approximately and use for more than 10 seconds.
- 7.The product is placed in a vertical state, and the other smooth side of the casing faces downward (the pitch and the roll are both within  $\pm 5^{\circ}$ ), rotate one revolution at a constant speed approximately and use for more than 10 seconds.

[Where step 4.5.6.7 can be exchanged];

- 8.After the four faces have been rotated, send the hexadecimal command 77 04 00 09 0D to save the calibration and return to 77 05 00 89 XX YY. (XX represents the calibration error coefficient, the smaller the value, the better, less than 1 is ideal, FF indicates calibration failure, and YY is the checksum of the command);
- 9.Calibration completed

#### **Method 3 - High-accuracy magnetometer calibration>**

High-precision magnetometer calibration is suitable for products that have already been packaged, and other methods are used for bare boards.

- 1.Fix the electronic compass in the use environment, and try not to carry magnetic items such as keys and mobile phones during calibration;
- 2. Connect the product to the system and put it in a horizontal state(within  $\pm 5^{\circ}$ );
- 3.Open the serial debugging assistant and send the start calibration command in hexadecimal format: 77 04 00 08 0C.The rotation process should be as slow as possible and rotate at a uniform speed. The time of one rotation is about 10~15 seconds;
- 4.Starting from 0 degrees defined by yourself, the acquisition command is sent every 30 degrees, waiting to receive the return command and then continuing to rotate until the product rotates around the Z axis for a total of 13 points.

[Acquisition command: 77 04 00 A1 A5, return command: 77 05 00 A1 XX YY, XX is the hexadecimal number corresponding to the collection point, and the return value corresponding to the last point is 0D.]

- 5.Send end calibration command: 77 04 00 A2 A6, received return value: 77 05 00 A2 00 A7.
- 6.Wait for about 20~30s until the sensor returns to the end command: 77 05 00 A2 01 A8, the calibration is completed.

**Note:** Do not power off or send other commands before receiving the end command to prevent the sensor from losing data.

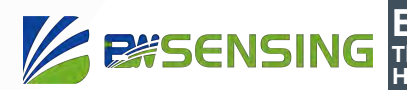

## **Electrical connections**

#### Electrical interfaces

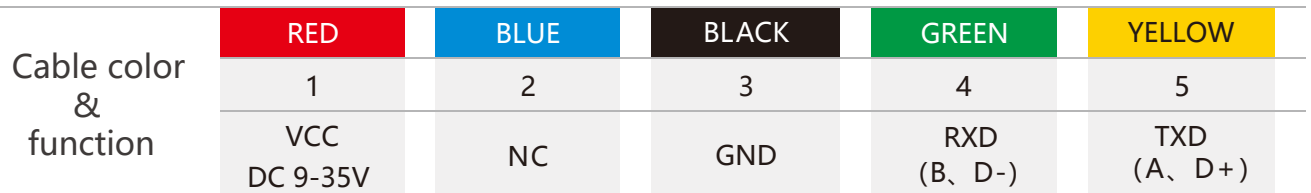

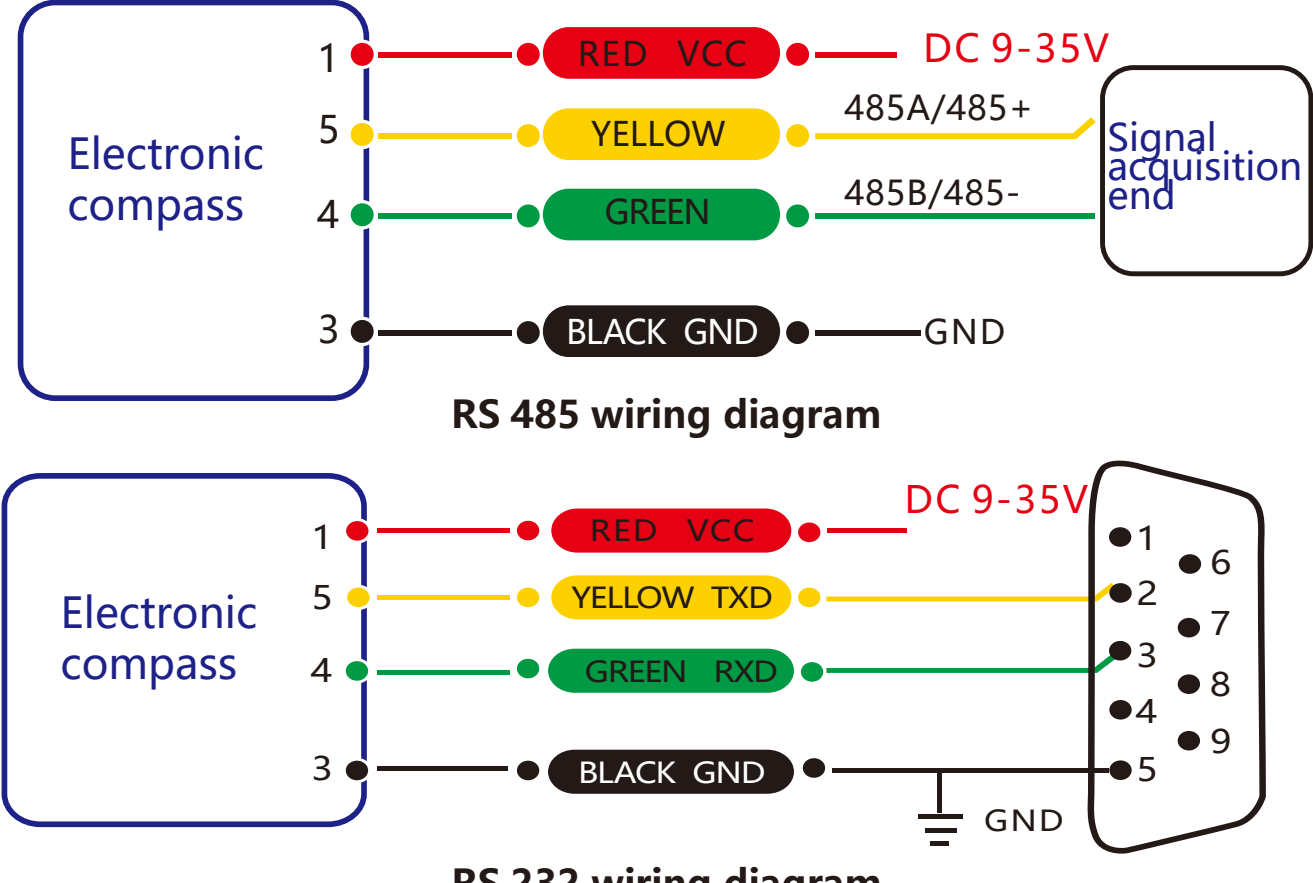

**RS 232 wiring diagram**

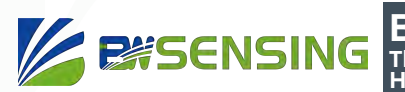

## **Protocol**

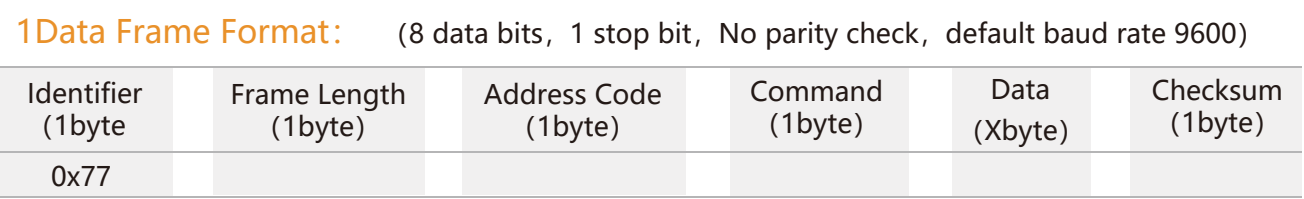

**Data Format:** Hexadecimal

**Identifier:** Fixed to 77

**Frame Length:** Length from Frame Length to Checksum (included)

**Address Code:** Address of acquiring module, default 0x00

**Data:** Content and length variable according to Command

**Checksum:** Sum of Frame Length, Address Code, Command and Data. (Please pay attention that when the command or data changes, the checksum will change. )

#### 2 Command Format:

#### 2.1 Read PITCH angle Command: 77 04 00 01 05

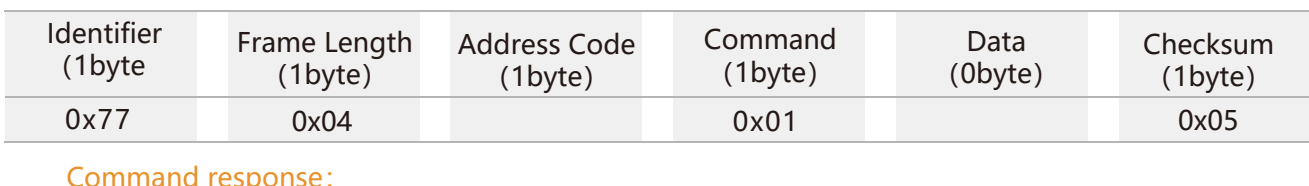

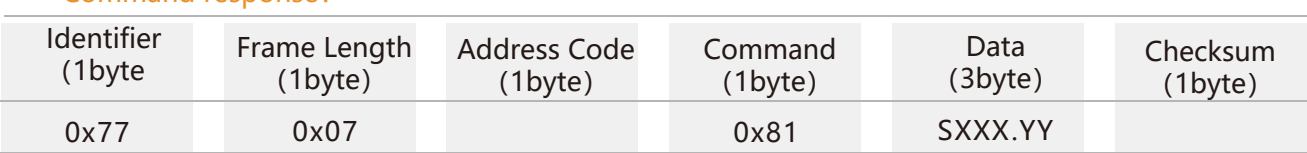

**Note:** Data represents 4 byte angle value in format of compressed BCD code. S is the sign bit (0 means positive, 1 means negative), XXX is the three digit integer part, YY is the fractional part. The Data of other axis is the same format. For example, 10 26 87 means -026.87 °.

#### 2.2 Read ROLL angle Command: 77 04 00 02 06

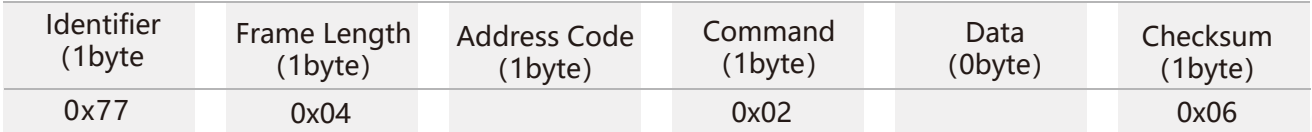

#### Command response:

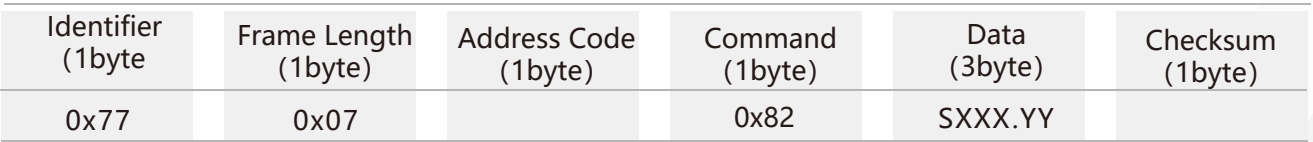

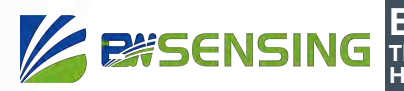

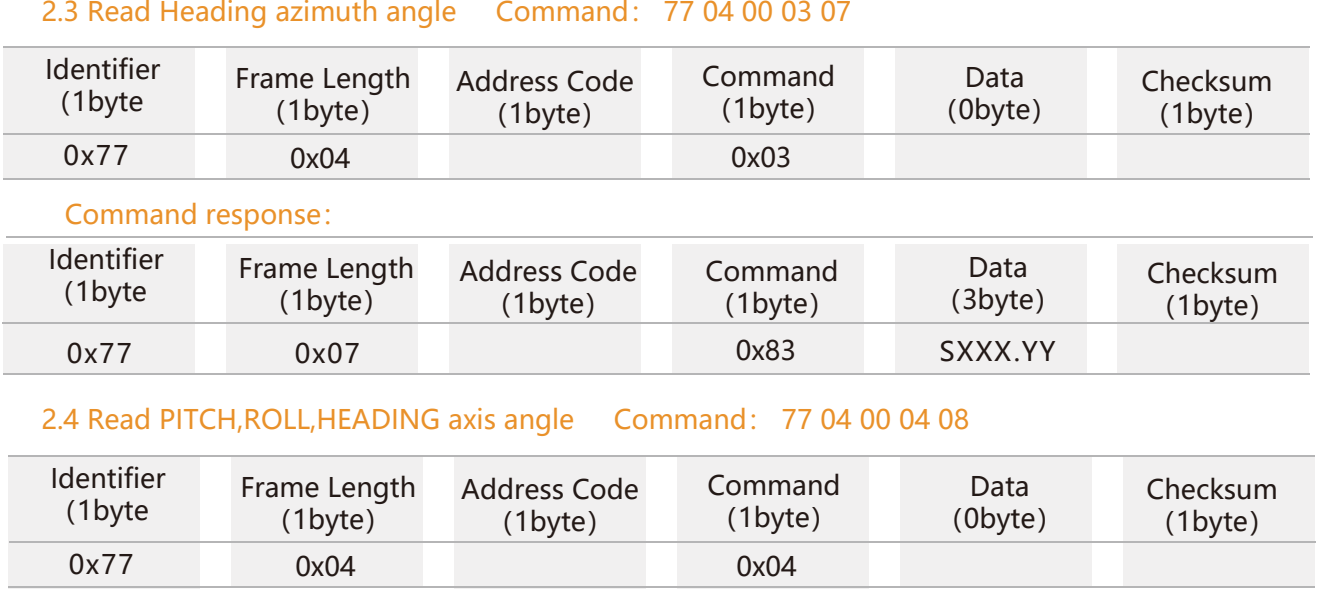

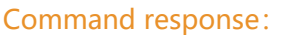

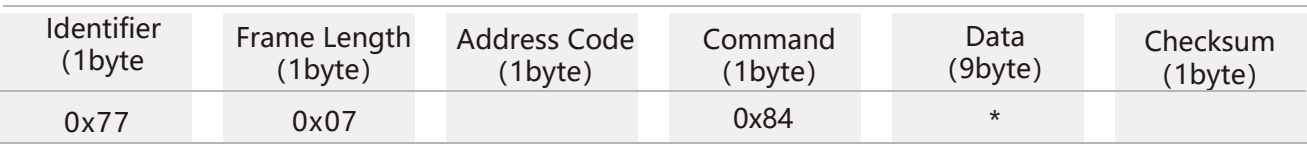

**Note:** The data field contains 9 bytes of Pitch, Roll and Heading angle values, which are compressed BCD codes, each of which is a group of three bytes. For example, the return command is 77 0D 00. 84 10 26 80 00 33 65 03 13 71 66, where Pitch is 10 26 80, Roll is 00 33 65, Heading is 03 13 71. For the three bytes of the return value for each angle, the format is SX XX YY, S is the sign bit (0 positive, 1 negative) XXX is a three-digit integer value, and YY is a decimal value. The corresponding three angle readings for this example are: -26.8°, 33.65°, 313.71°.

Identifier; fixed as 77 Frame Length The length of all bytes exclude identifier 00 device address; 00 by default Command code, 0X84 means return simultaneously Pitch, Roll, heading Angel of Roll, 33.65° Angel of Heading, 313.71° Angle of Pitch, format is SXXX.YY. S is the sign bit Checksum ( 0 means positive, 1 means negative), XX are the digit integer part, YY are the fractional part . The data of other axis is the same format. For example, 10 27 70 means -26.70 ° . **77 0D 00 84 10 26 80 00 33 65 03 13 71 66**

**BMR3300 Three-Axis Accelerometer Three-Axis Magnetometer High Accuracy Electronic Compass**

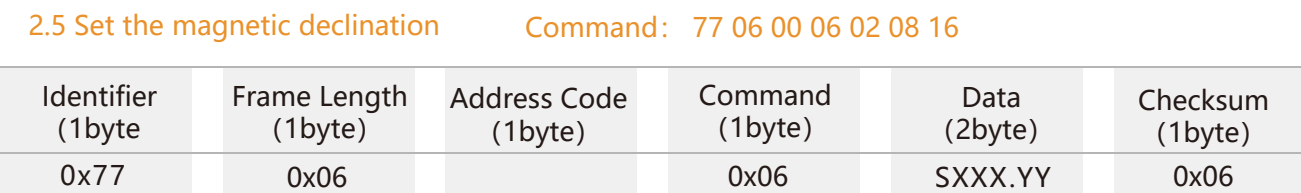

**Note:** S indicates a symbol, 0 is positive 1 is negative, XX is a two-digit integer, and Y is 1 decimal. For example, 02 08 is +20.8°. The checksum of the command is 16 (hex).16 =  $06+00+06+02+08$ . If the declination is set to -3.2°, the command is 77 06 00 06 10 32 4E, where 4E = 06+00+06+10+32. Other magnetic declinations are analogous.

### Command response:

**EXSENSING** 

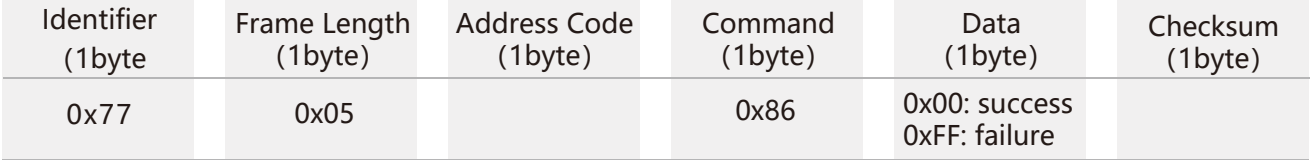

#### 2.6 Read magnetic declination Command: 77 04 00 07 0B

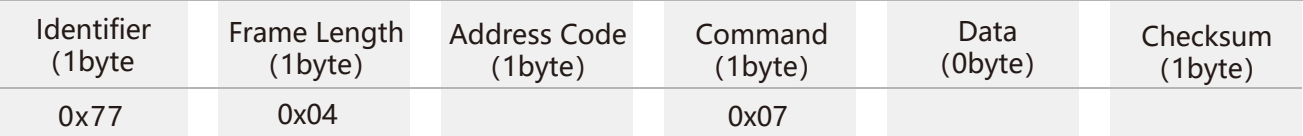

#### Command response:

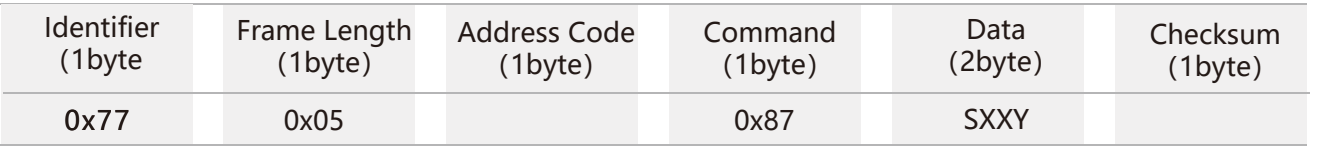

**Note:** The format of the SX XY is the same as the format of the magnetic declination to be set in the 2.5 command.

#### 2.7 Set baud rate Command: 77 05 00 0B 02 12

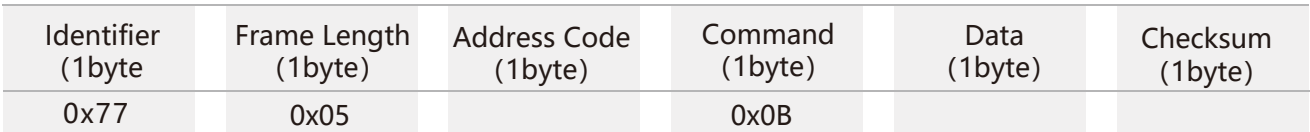

#### Command response:

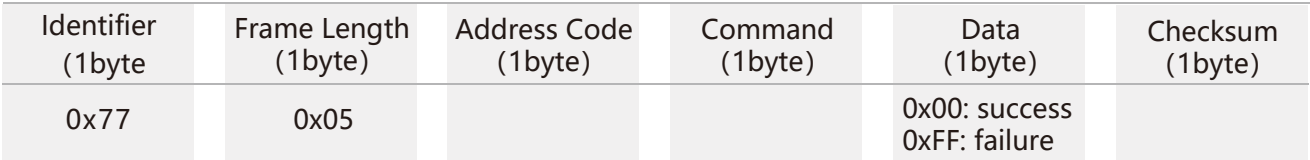

**Note:** 00:2400,01:4800,02:9600,03:19200,04:115200,05:38400,6:57600. If the baud rate is set to 19200, the command is 77 05 00 0B 03 13, where  $13 = 05 + 00 + 0B + 03$ , and so on when setting other baud rates. **Note:** After setting the baud rate, the device will return the response command at the original baud rate. After that, the baud rate setting will take effect and the host computer needs to make the corresponding baud rate change to re-communicate with the device.

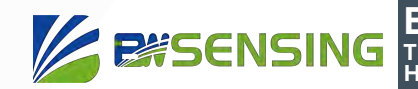

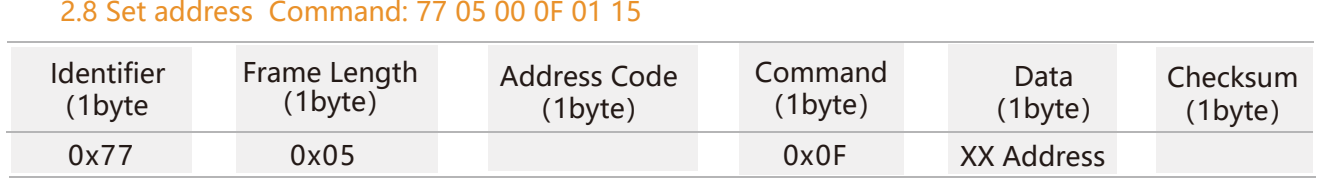

#### Command response:

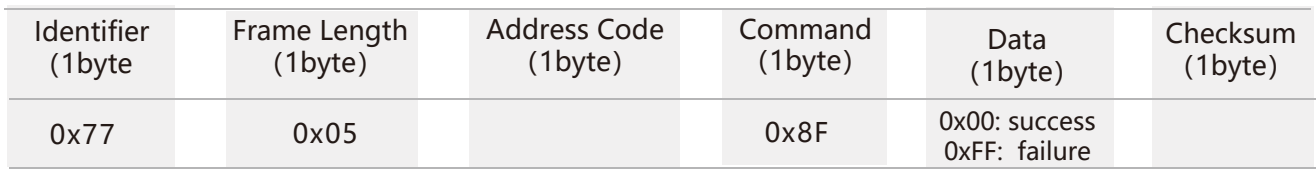

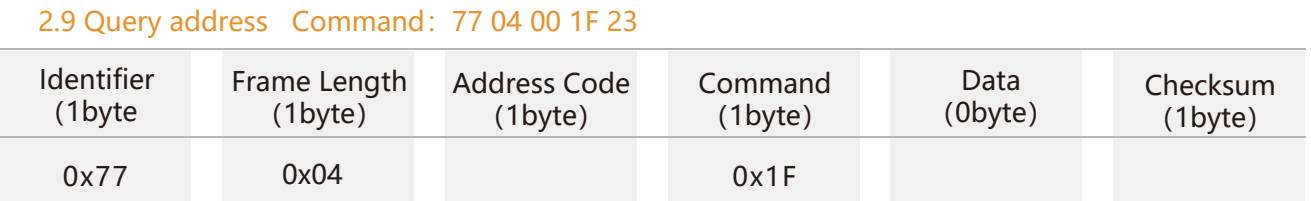

#### Command response:

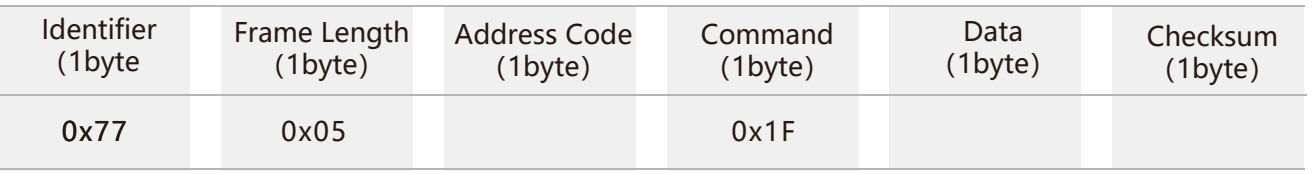

**Note:** The default address of the sensor is 0x00. When the query address command is sent, the returned data field is the hexadecimal device address.

#### 2.10 Set output mode Command: 77 05 00 0C 00 11

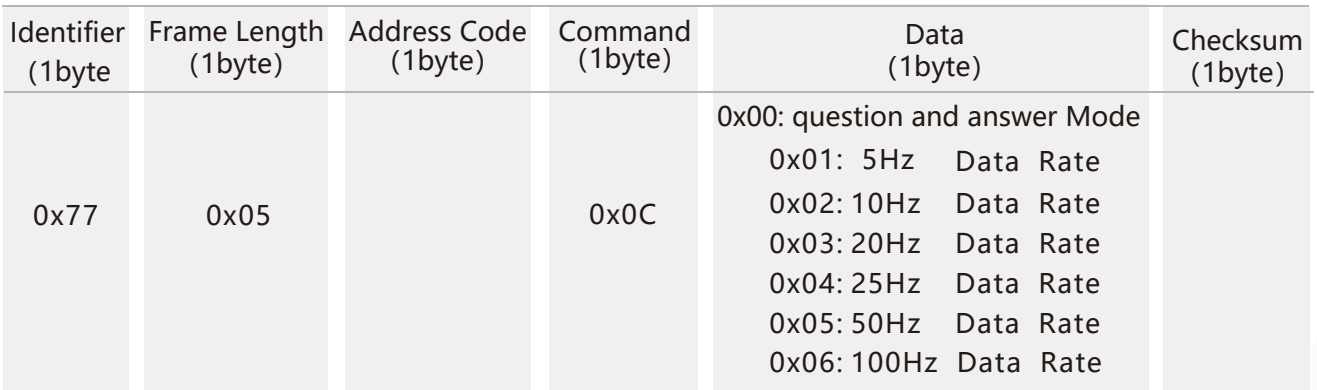

**Note:** The default output mode is 00(when setting 100HZ output frequency.

Set baud rate to 115200 in high speed mode.

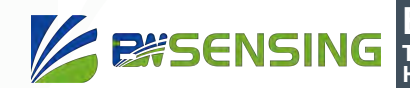

#### Command response:

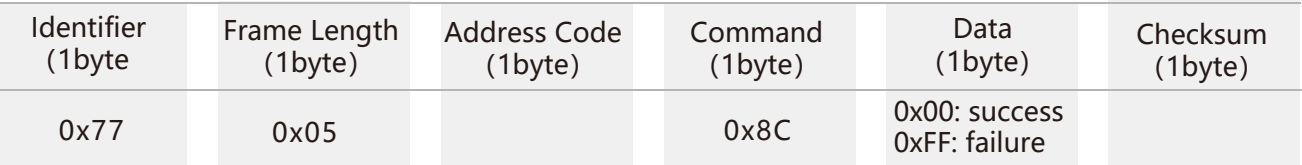

**Note:** 5Hz Data Rate means that 5 sets of angle data are automatically output every second, and so on.

When the product with the half-duplex RS485 interface is set to automatically outputs data to the outside, it may not be able to receive the input command effectively. At this point you may need to repeatedly send the command so that product can receive it. Therefore, if you need to send commands to interact with the product, it is recommended to set the product to work in Q&A mode. In addition, when the product is set to the automatic output mode, there will be no output within 10 seconds after the product is powered on, and the product can effectively receive the external setting command.

#### 2.11 Save setting Command: 77 04 00 0A 0E

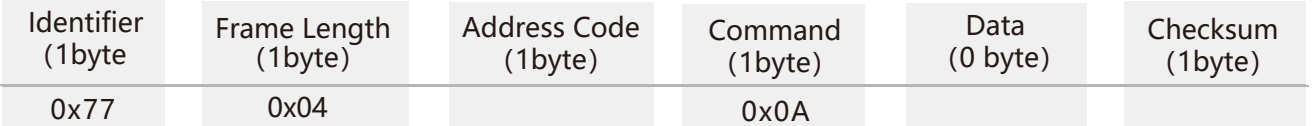

#### Command response:

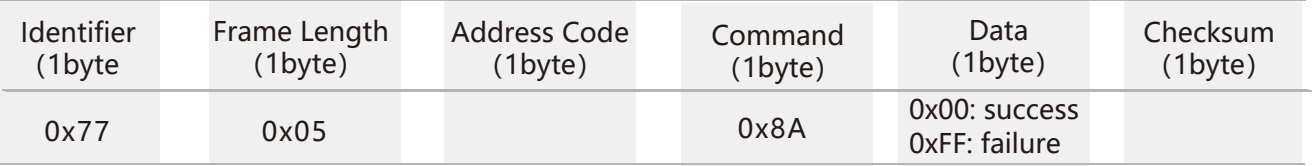

**Note:** If Save setting command is not executed, all setting will be invalid after power off.

#### 2.12 Switch calibration output Command: 77 04 00 A3 A7

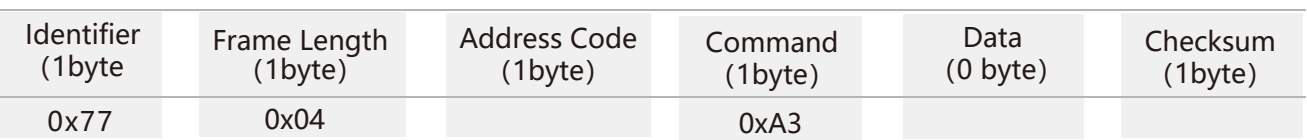

#### Command response:

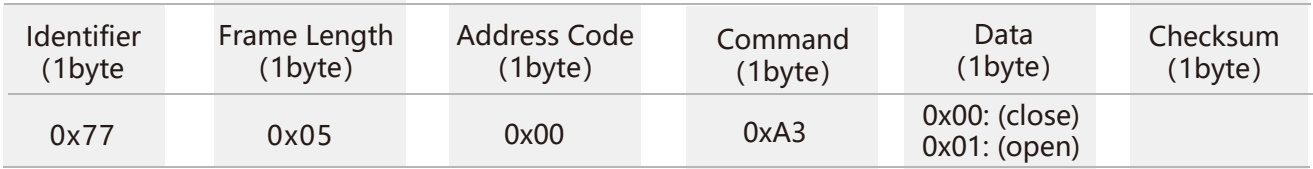

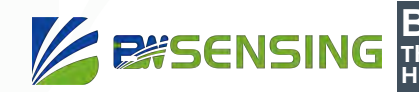

## **Ordering Information**

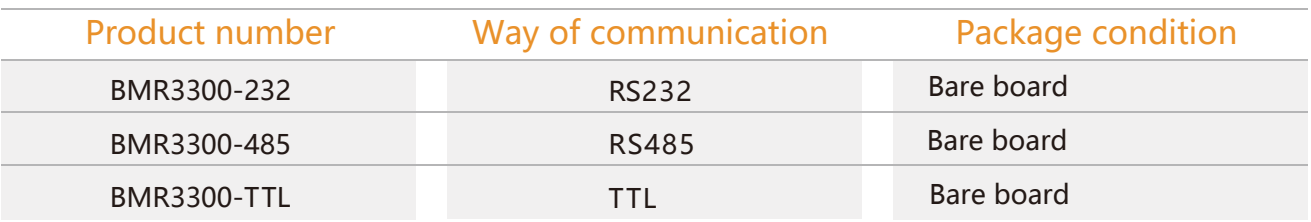

## **Executive standard**

- Enterprise Quality System Standard: ISO9001:2008 Standard (Certificate No.:10114Q16846ROS)
- CE certification (certificate number: 3854210814)
- ROHS (certificate number: SO81426003)
- GB/T 191 SJ 20873-2003 General specifications for tiltmeters and spirit levels
- GBT 18459-2001 sensor main static performance index calculation method
- JF 1059-1999 Evaluation and Expression of Measurement Uncertainty
- GBT 14412-2005 mechanical vibration and shock mechanical installation of accelerometer
- General requirements for GJB 450A-2004 equipment reliability
- Quality control of key parts and important parts of GJB 909A
- GJB 899 Reliability Qualification and Acceptance Test
- GJB 150-3A high temperature test
- GJB 150-4A low temperature test
- GJB 150-8A rain test
- GJB 150-12A dust test
- GJB 150-16A vibration test
- GJB 150-18A impact test
- GJB 150-23A Tilt and Swing Test
- GB/T 17626-3A RF electromagnetic radiation immunity test
- GB/T 17626-5A surge (hit) impulse immunity test
- GB/T 17626-8A power frequency magnetic field immunity test
- GB/T 17626-11A voltage dips, short interruptions and voltage changes immunity

# BMR3300 **Three-Axis Accelerometer Three-Axis Magnetometer High Accuracy Electronic Compass**

## Wuxi Bewis Sensing Technology LLC

Address: Building 30, No. 58 Xiuxi Road, Binhu District, Wuxi City Hotline: 400-618-0510 Tel: +86 510 85737178-801 Email: sales@bwsensing.com Website: www.bwsensing.com